## UŻYTKOWANIE WIECZYSTE I TRWAŁY ZARZĄD

#### *Charakterystyka*

*Moduł służy do prowadzenia kartotek użytkowania wieczystego i trwałego zarządu, naliczania opłat z tytułu użytkowania i zarządu, tworzenia przypisów (należności), rozliczeń należności (windykacji opłat). Wspomaga procedurę zmian wysokości opłat. Umożliwia wykorzystanie danych zawartych w ewidencji gruntów i budynków w procesie zakładania i kontroli tych danych. Podstawowy program posiada nazwę skróconą UW.*

#### *Podstawa prawna*

*Ustawa z dnia 21 sierpnia 1997 r. o gospodarce nieruchomościami (t.j. Dz.U. z 2015 r., poz. 1774, z późn. zm.).*

*Ustawa z dnia 17 maja 1989 r. Prawo geodezyjne i kartograficzne (t.j. Dz.U. z 2015 r., poz. 520, z późn. zm.).*

*Ustawa z dnia 27 sierpnia 2009 r. o finansach publicznych (t.j. Dz.U. z 2013 r., poz. 885, z późn. zm.). Ustawa z dnia 29 września 1994 r. o rachunkowości (t.j. Dz.U. z 2013 r., poz. 330, z późn. zm.).*

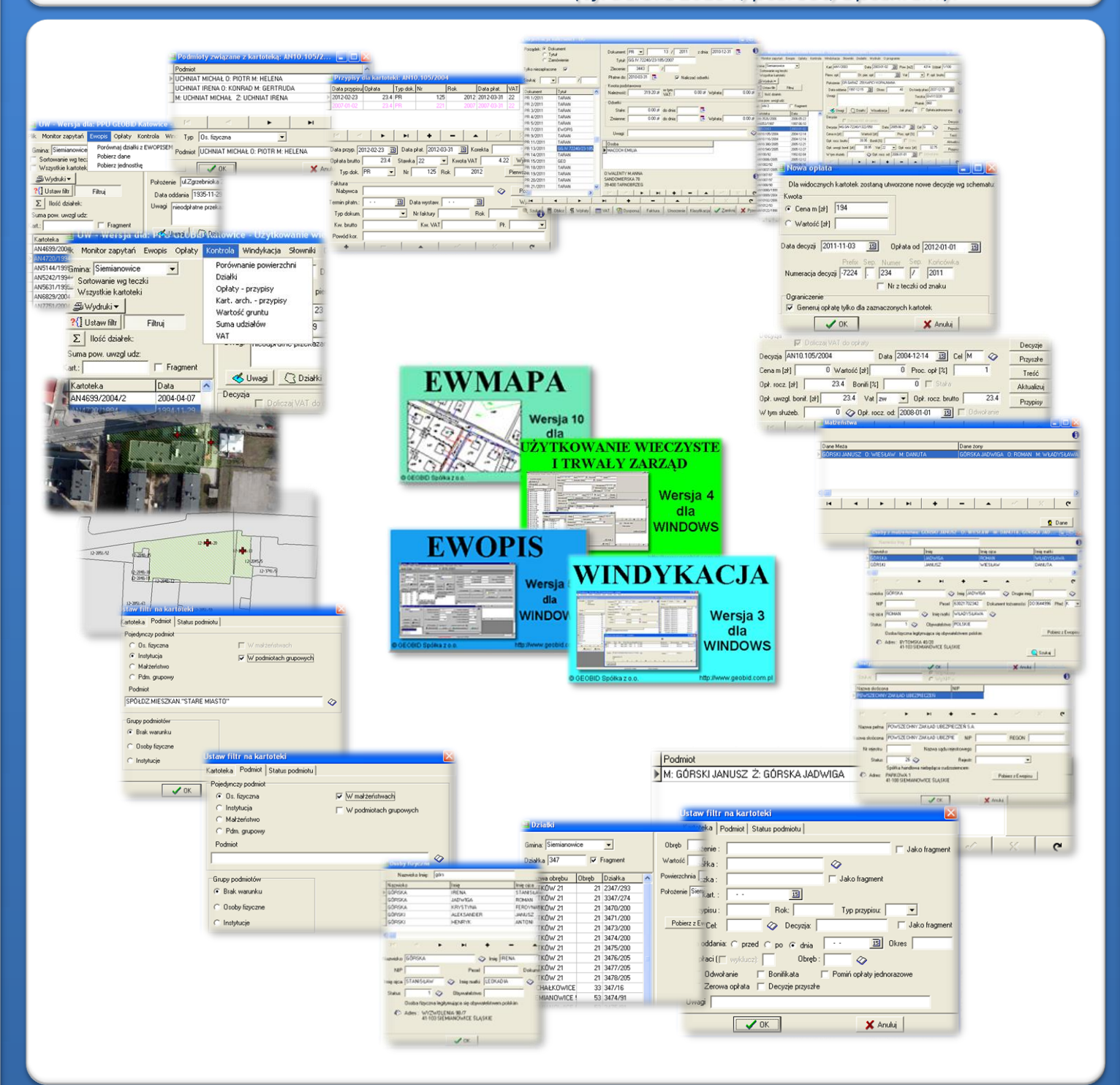

# ZAWARTOŚĆ MODUŁU

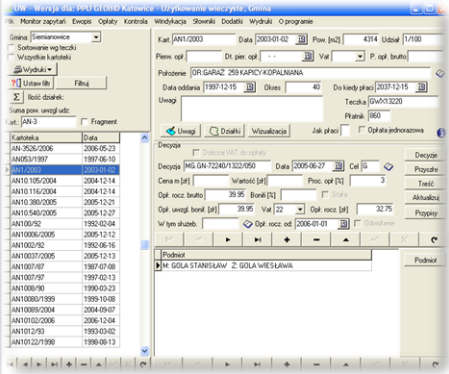

#### *Rejestr kartotek (UW)*

*W programie UW głównym oknem jest rejestr kartotek wraz z podstawowymi atrybutami (danymi) związanymi z kartoteką. Kartoteka może powstać w wyniku ustanowienia i sprzedaży prawa użytkowania wieczystego lub w wyniku obrotu tym prawem. Kartoteki mogą być oznaczone numerem aktu notarialnego, numerem teczki (sprawy), w których przechowuje się dokumentację związaną z nieruchomością. W przypadku automatycznego tworzenia kartotek na podstawie danych ewidencji gruntów ibudynków, numer kartoteki jest powiązany z numerem jednostki rejestrowej. Z każdą kartoteką jest związana dowolna liczba pism wypowiadających i ustalających nowe opłaty, którew programie skrótowo oznaczonojako "decyzje".*

#### *Pisma (decyzje) zmieniające opłaty (UW)*

*W każdej kartotece mogą być przechowywane wszystkie pisma (decyzje) związane ze zmianą opłat. Pisma można generować na podstawie wzorców przygotowanych wcześniej. Grupa identycznych nieruchomości (np. udziałów w gruncie związanych z mieszkaniami*  $czy$  *garażami*) ma możliwość automatycznego genero *według ustalonego schematu, decyzji do wielu kartotek.*

*Ewentualne poprawianie pism następuje w wewnętrznym edytorze pism. Program automatycznie koryguje i rozkłada wysokość opłaty w wypadku, gdy zaktualizowana opłata roczna przewyższa dwukrotnie wysokość opłaty dotychczasowej.*

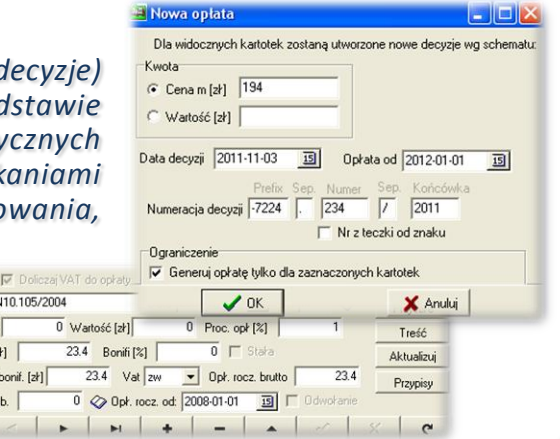

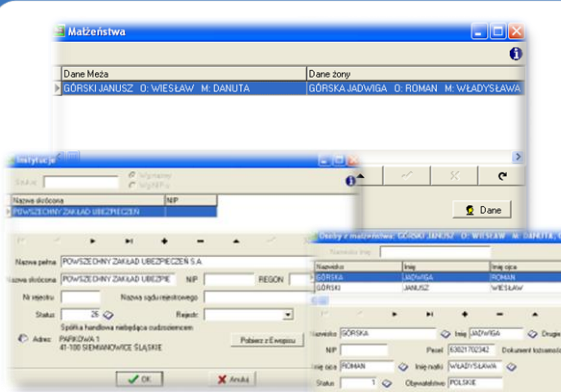

## *Podmiot (UW)*

*Podmiotem jest użytkownik wieczysty, którego sposób zapisu jest identyczny jak w ewidencji gruntów i budynków, a więc podmiotami mogą być: osoba fizyczna, osoba prawna, małżeństwo lub podmiot grupowy (np. spółka cywilna).*

Decyzja Al Cena m [zł] Opł. rocz. [z Opł. uwzgl. W tym służe  $\sim$ 

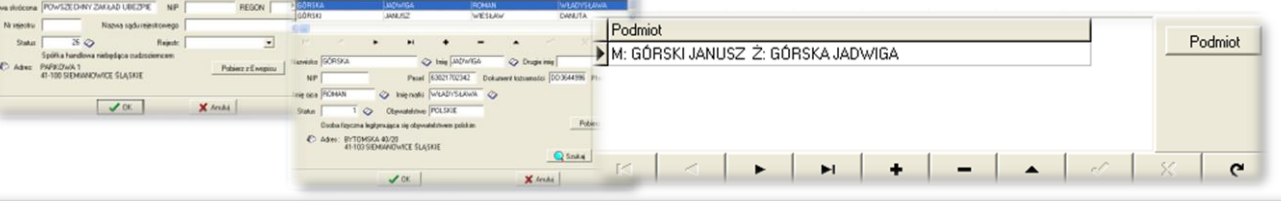

#### *Wybór (filtrowanie) kartotek (UW)*

*Program umożliwia odfiltrowanie kartotek według dowolnych atrybutów. Wybierając działkę, odfiltrujemy wszystkie kartoteki związane z daną działką. Jeśli zaznaczymy pole "Odwołanie", zobaczymy te kartoteki, do których*

. *wpłynął wniosek do samorządowego kolegium odwoławczego. Jeśli wybierzemy osobę i zaznaczymy, że należy ją szukać również jako występującą w związku małżeńskim, odfiltrujemy wszystkie te kartoteki, które są związane z daną osobą.*

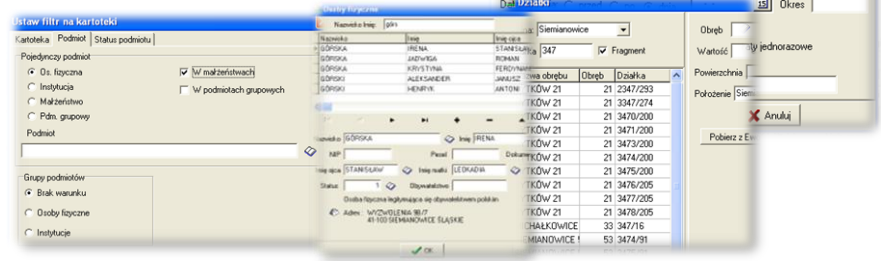

**Jstaw filtr na kartotek** Kartoteka Podmint | Status podmintu |

Działka

Teczka

Data kart.

Nr przypisu

Cel

 $\Box$  Jako fragment

 $\blacktriangledown$ 

Jako fragr

 $\Diamond$ 

回 Rok:

C Decys

Jako fragmen

Typ przypisu:

# ZAWARTOŚĆ MODUŁU

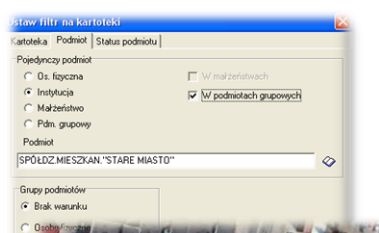

### *Wizualizacja wybranych kartotek (UW, EWMAPA)*

 $+$ 

Г

*Zarówno działki należące do jednej kartoteki, jak i wszystkie działki w odfiltrowanych kartotekach, mogą zostać zwizualizowane w programie EWMAPA. Działki te można oglądać na tle pozostałej treści znajdującej się w bazie graficznej, w tym również na tle ortofotomapy. Można je również*

> *oglądać na tle map z różnych geoportali, które serwują dane w postaci usług WMS.*

#### Wykorzystanie danych zawartych w programie EWOPIS

 $rac{1}{6200}$ 

*Nie tylko można jednorazowo zakładać kartoteki użytkowania wieczystego w oparciu o dane zawarte w bazie opisowej ewidencji gruntów i budynków (EWOPIS), uzupełniając je w następnej kolejności o opłaty, ale można również na bieżąco kontrolować i synchronizować stan obu baz. Jest to istotne z uwagi na różną podstawę wprowadzania zmian, co może doprowadzić do ich rozsynchronizowania.*

tereda, annoy

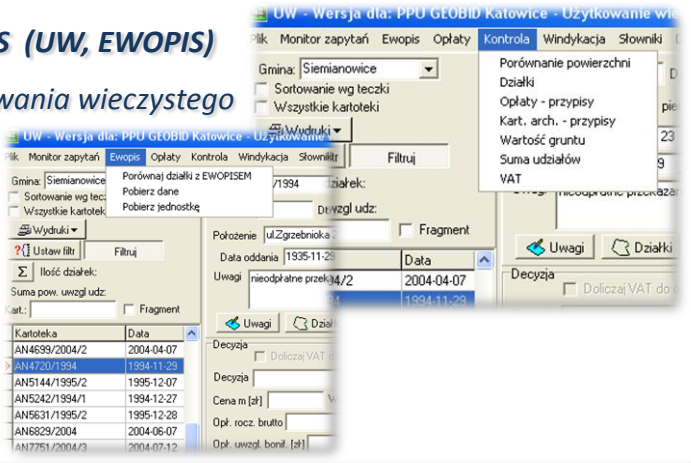

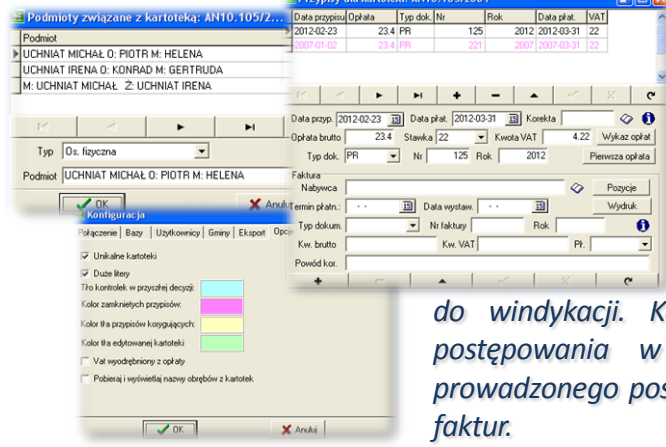

#### *Należności (przypisy) (UW, WINDYKACJA)*

*Należności (przypisy) można generować automatycznie do wszystkich kartotek lub do określonej kartoteki. Do danej kartoteki w oknie "Przypisy", można dokonywać korekt, jeśli należność nie została "pobrana" do baz programu WINDYKACJA lub odpisów (ze znakiem minus) i dodatkowych przypisów należności już przekazanej do windykacji. Korekty następują najczęściej w wyniku zakończonego postępowania w kolegium odwoławczym lub są wynikiem innego prowadzonego postępowania. Program UW umożliwia również wystawianie*

#### *Rozliczanie opłat (WINDYKACJA)*

*Należności (przypisy) z tytułu użytkowania wieczystego i trwałego zarządu, są automatycznie pobierane do programu WINDYKACJA. Głównym łącznikiem z bazą użytkowania wieczystego jest "dłużnik", czyli w tym przypadku użytkownik wieczysty lub jednostka posiadająca grunt w zarządzie oraz numer przypisu automatycznie generowany w programie użytkowania wieczystego i trwałego zarządu. Program WINDYKACJA może posiadać opcję KASA, wówczas wpływy pobierane w kasie są bezpośrednio księgowane na kontach szczegółowych.*

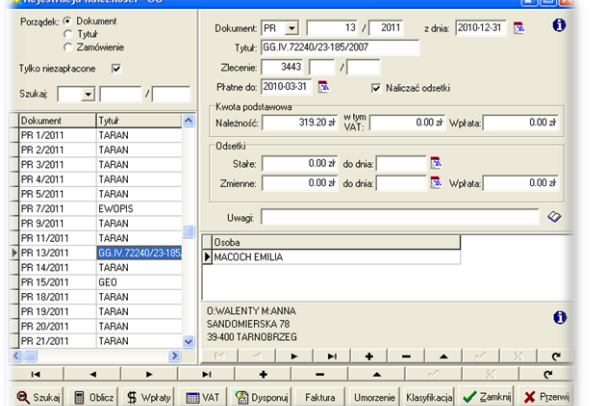

## **PROGRAMY OBSŁUGUJĄCE**

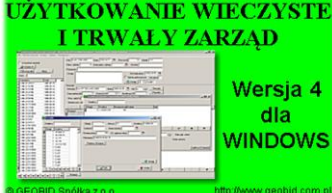

## *UŻYTKOWANIE WIECZYSTE I TRWAŁY ZARZĄD*

*Program UW (UŻYTKOWANIE WIECZYSTE I TRWAŁY ZARZĄD) jest programem samodzielnym, służącym do obliczania i ewidencjonowania opłat za użytkowanie wieczyste lub trwały zarząd, zarówno na gruntach Skarbu Państwa, jak i gruntach stanowiących własność jednostek samorządu terytorialnego. Różni się tym od wielu*

*innych programów, że z jednej strony jest powiązany z bazami ewidencji gruntów i budynków (programy EWMAPA i EWOPIS), a z drugiej strony jest powiązany z systemem finansowo-księgowym (program WINDYKACJA). W ramach programu UW funkcjonuje edytor tekstu, i wszystkie pisma związane z opłatami są przechowywane w jednej SQL-owej bazie danych, a nie jako oddzielne pliki na dysku.* 

#### *EWMAPA*

*Program jest oryginalną aplikacją obsługującą grafikę komputerową. Aplikacja została stworzona do infrastruktury informacji geograficznej funkcjonującej w Polsce. Program umożliwia prowadzenie graficznej bazy danych oraz powiązanie jej z danymi opisowymi (w postaci zintegrowanej tabeli lub zewnętrznej bazy danych) oraz wykonywanie analiz przestrzennych, będąc tym*

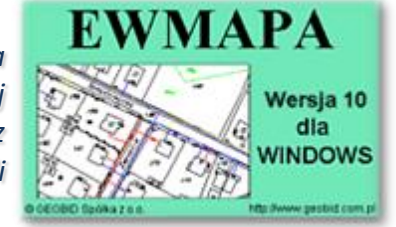

*samym podstawą Systemu Informacji o Terenie. Program został zaprojektowany na powszechnie dostępne komputery osobiste, umożliwiając instalowanie go nawet tam, gdzie aktualnie nie dysponuje się wystarczającymi środkami na założenie kompleksowego Systemu Informacji o Terenie. Dane w programie EWMAPA przechowywane są w pięciu podstawowych strukturach: działki, warstwy, obiekty, rastry, szrafury. Aplikacja umożliwia również wymianę danych (eksport i import) pomiędzy formatami .dxf oraz .shp.*

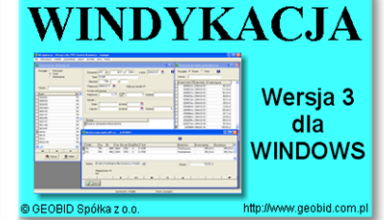

## *WINDYKACJA*

*Program WINDYKACJA jest programem samodzielnym, służącym do ewidencji szczegółowej konta 221 – należności z tytułu dochodów budżetowych. Należności mogą być wprowadzane ręcznie, ale zadaniem programu jest automatyczne przejmowanie należności powstałych jako wynik działania różnych programów funkcjonujących w urzędzie czy starostwie takich jak:*

*UMOWY, UW, SPRZEDAŻ, KONCESJE, ZAJĘCIA PASA DROGOWEGO… Do podstawowych funkcji programu należą: możliwość importu danych, możliwość ręcznego nanoszenia bilansu otwarcia lub należności, obsługa nielimitowanej liczby źródeł danych, szybkie nanoszenie wpłat na konta według osoby, numeru dokumentu lub tytułu, naliczanie odsetek, wydruk zestawień, dostosowanie wzorców wydruków do potrzeb użytkownika.*

#### *EWOPIS*

*Program EWOPIS jest narzędziem do zakładania oraz prowadzenia ewidencji gruntów, budynków i lokali zgodnie z obowiązującym prawem. Do podstawowych funkcji programu należą: możliwość prowadzenia ewidencji podmiotów (osób fizycznych, instytucji, małżeństw, podmiotów grupowych) oraz przedmiotów ewidencji (działek, budynków, lokali), a także możliwość*

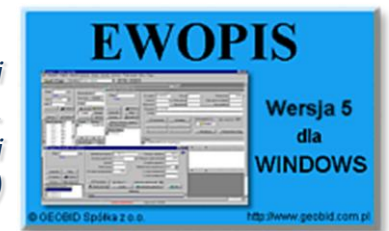

*obsługi jednostek rejestrowych (gruntowych, budynkowych i lokalowych), import i eksport danych do SWDE, pełna współpraca i integracja z programem EWMAPA, pełna współpraca z programami MIENIE, UW, UMOWY. Program EWOPIS działa w oparciu o bazę SQL Firebird, zapewniającą wysokie bezpieczeństwo, a także dużą szybkość i niezawodność.* 

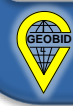